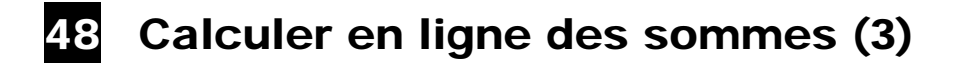

Tables d'addition format A3 à afficher

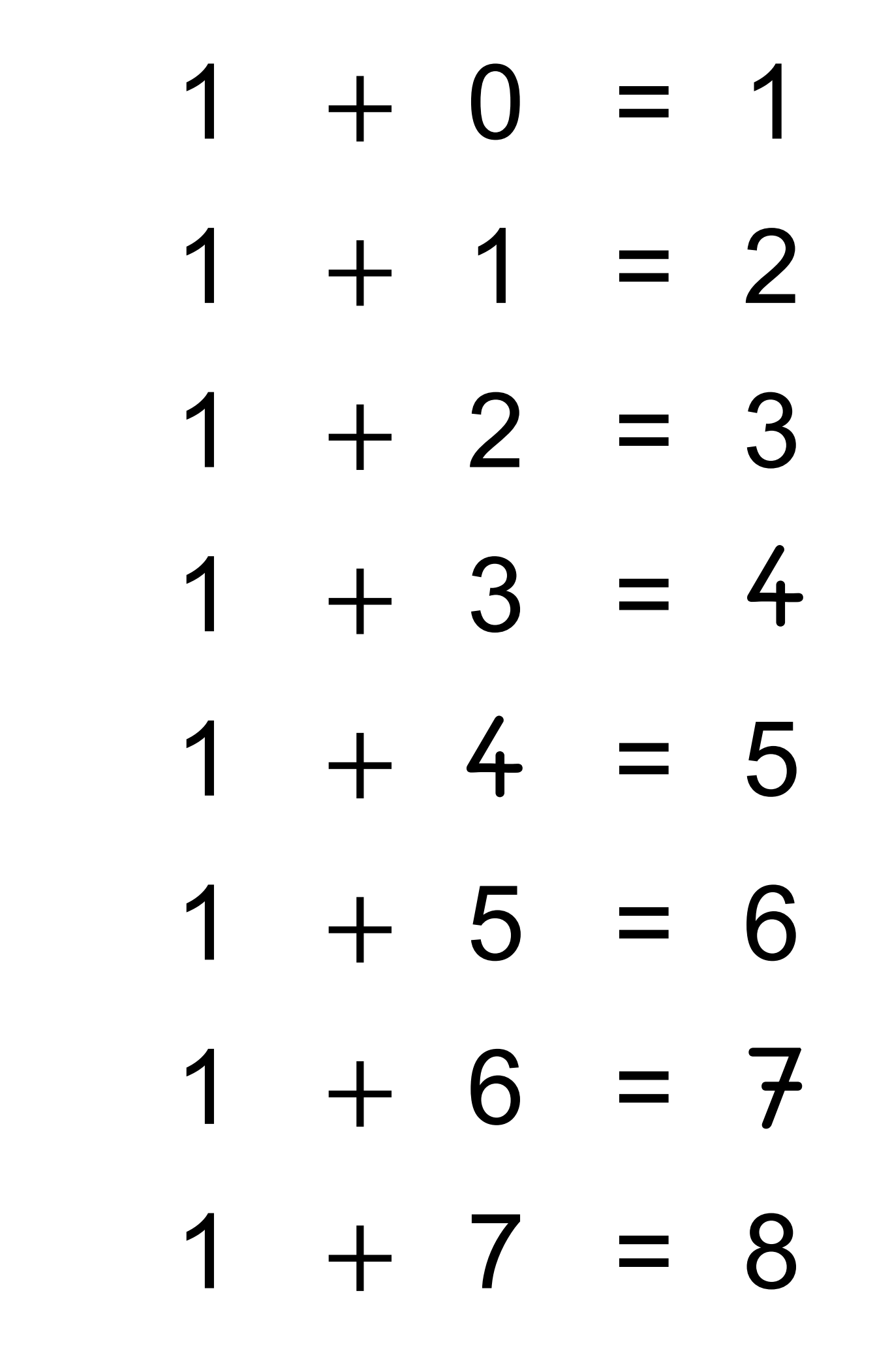

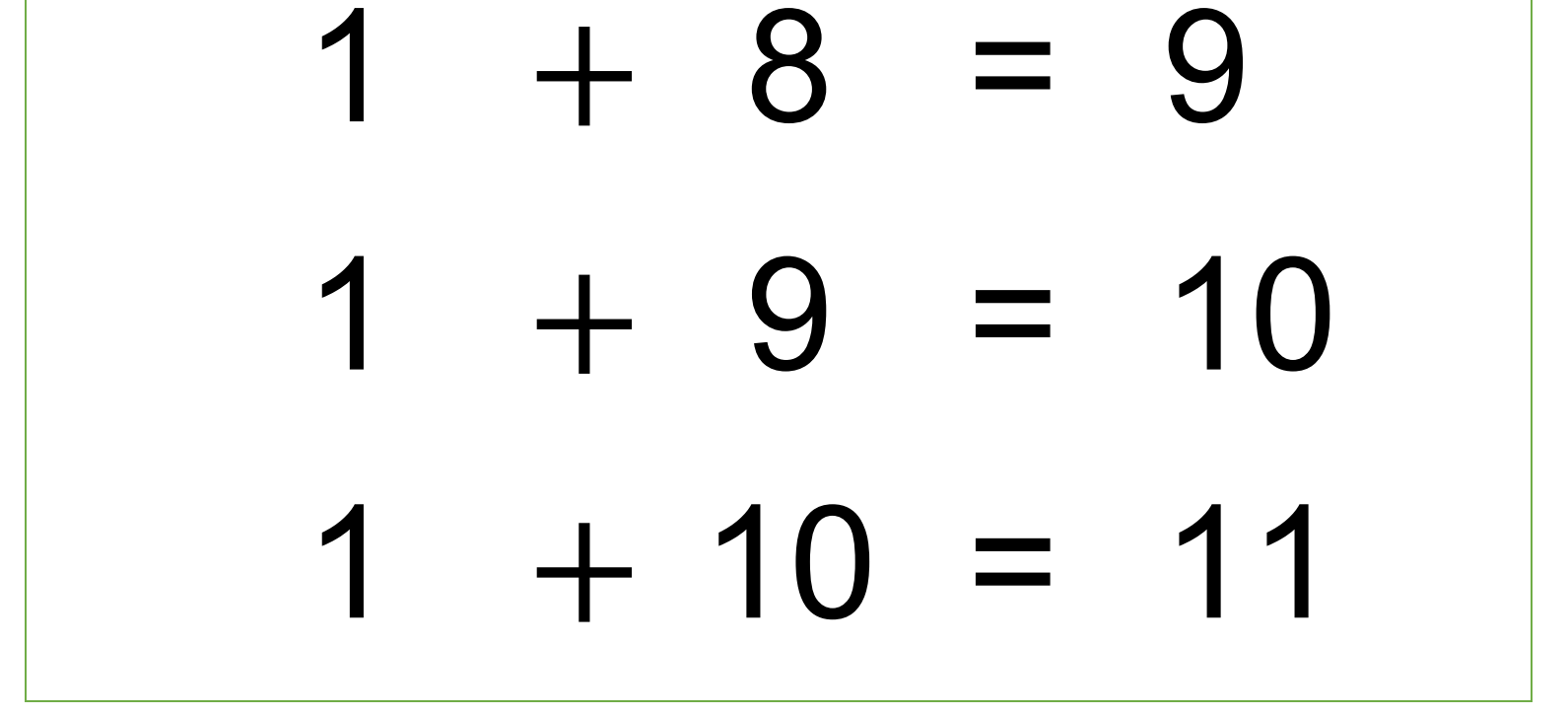

- $2 + 0 = 2$  $2 + 1 = 3$  $2 + 2 = 4$  $2 + 3 = 5$  $2 + 4 = 6$  $2 + 5 = 7$  $2 + 6 = 8$  $2 + 7 = 9$ **4**
	-

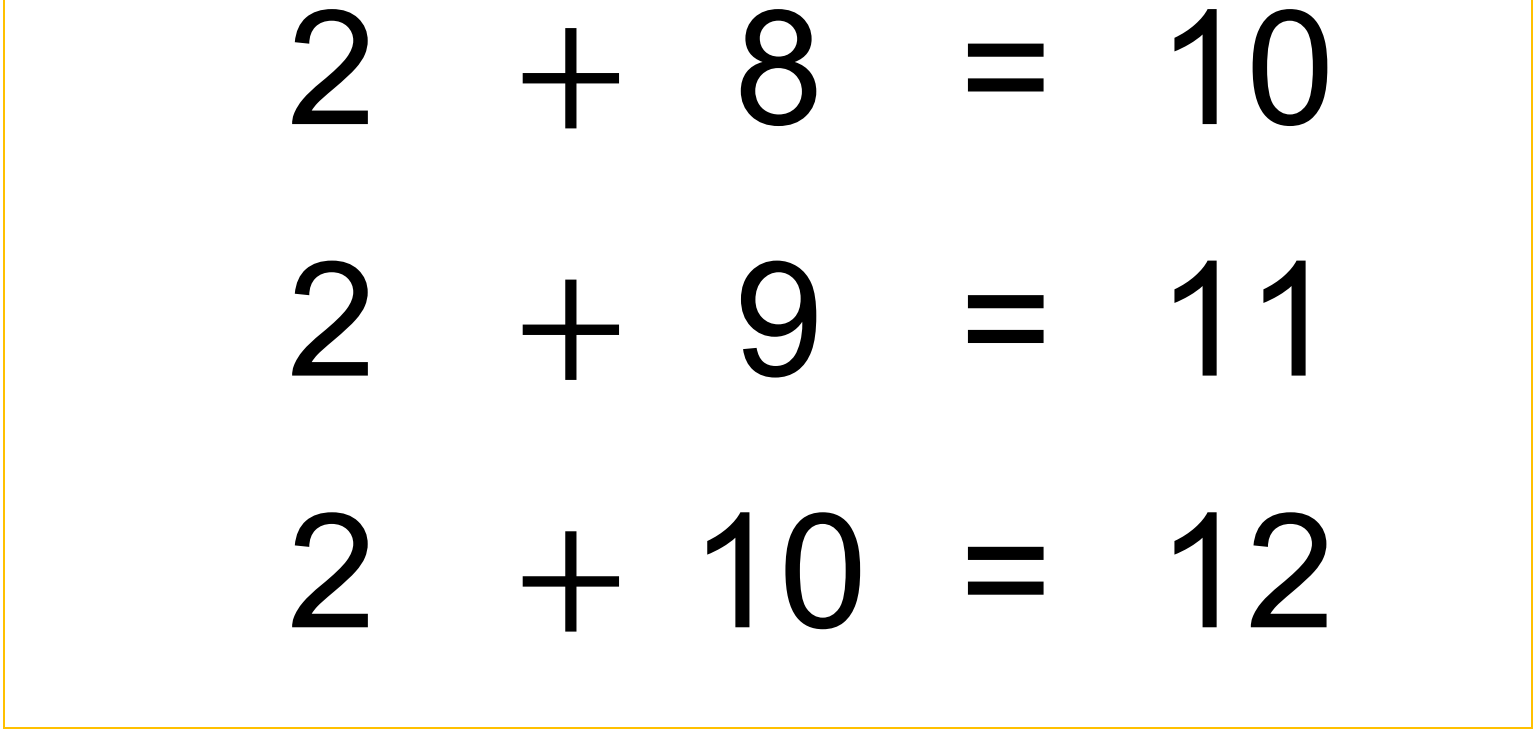

- $3 + 0 = 3$  $3 + 1 = 4$  $3 + 2 = 5$  $3 + 3 = 6$  $3 + 4 = 7$  $3 + 5 = 8$  $3 + 6 = 9$  $3 + 7 = 10$ 
	-

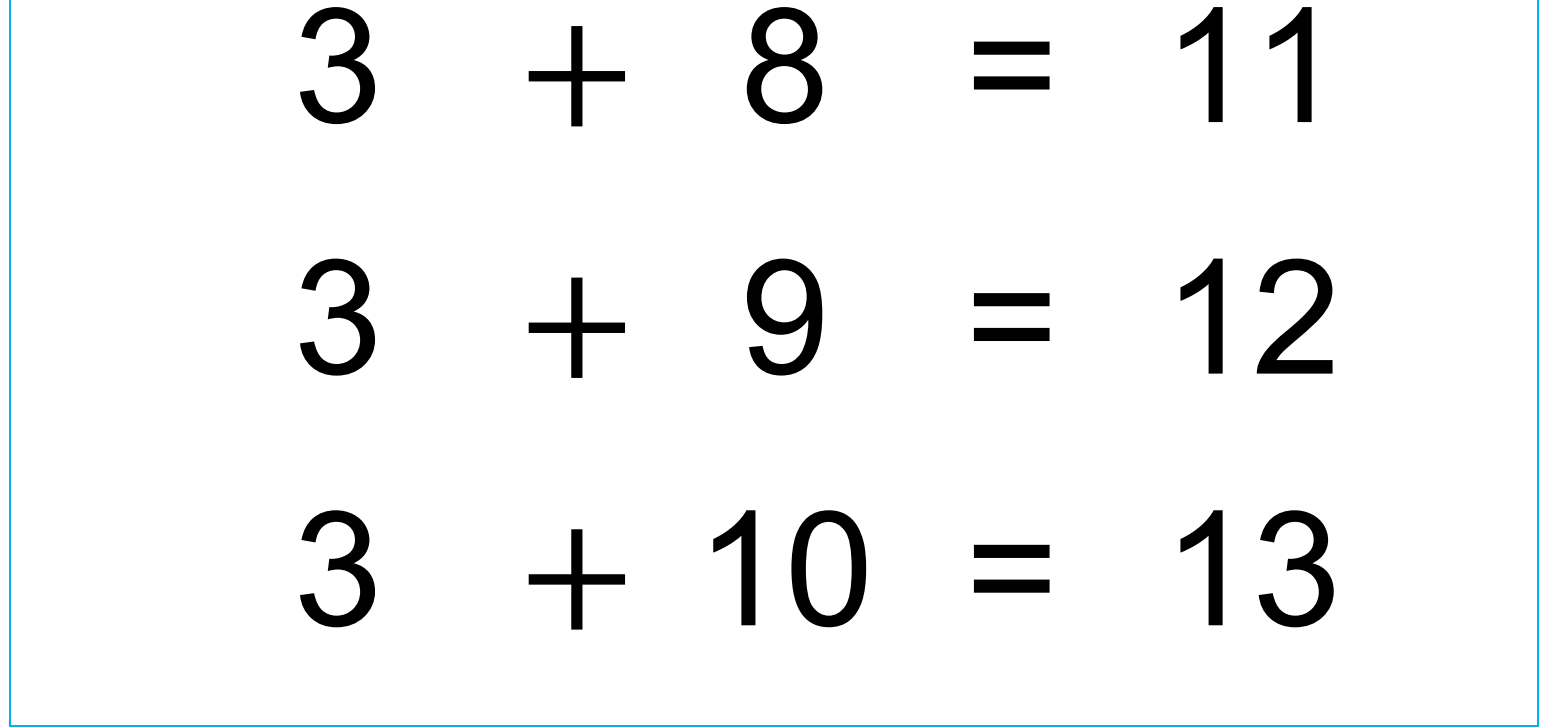

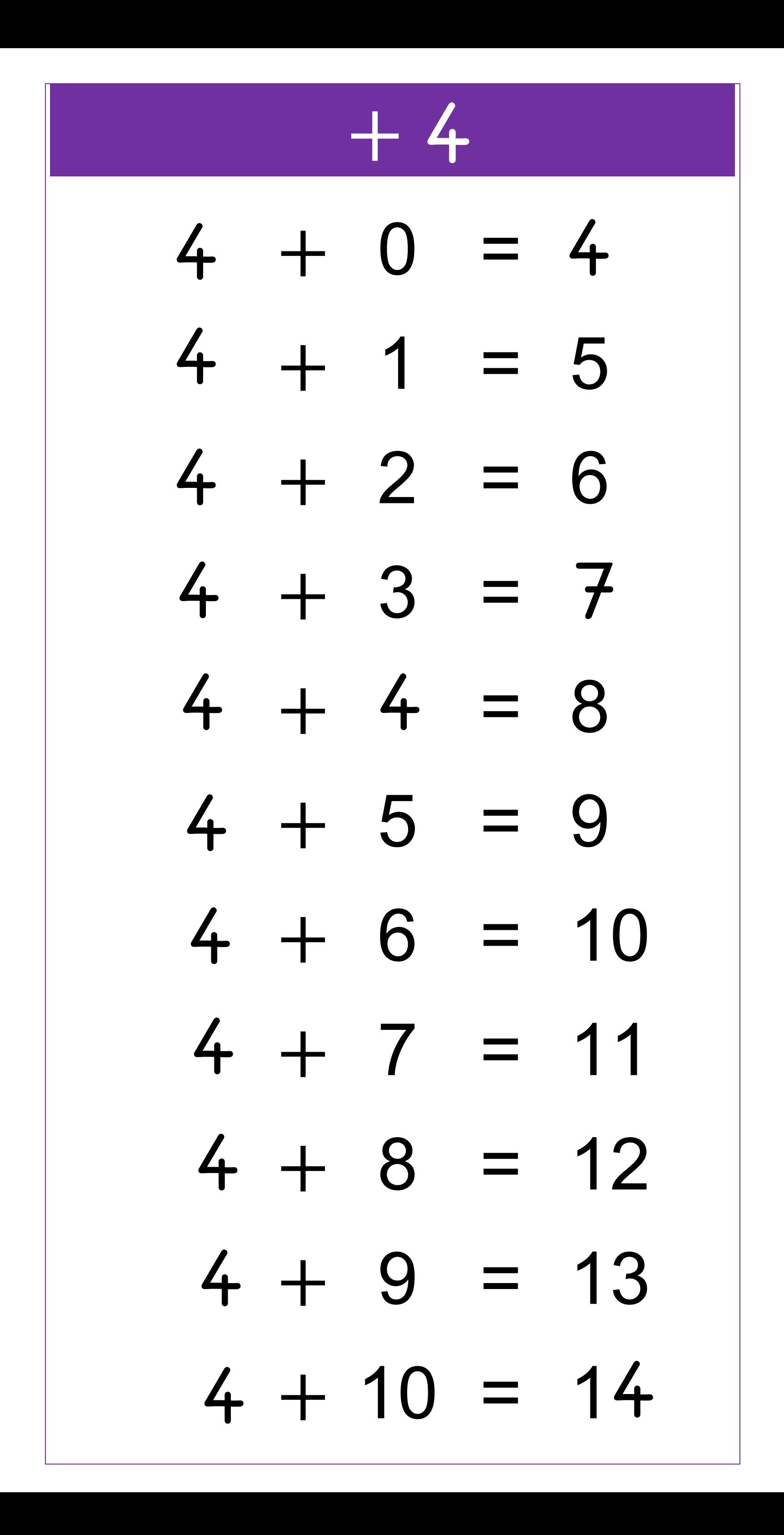

- $5 + 0 = 5$  $5 + 1 = 6$  $5 + 2 = 7$  $5 + 3 = 8$  $5 + 4 = 9$  $5 + 5 = 10$  $5 + 6 = 11$  $5 + 7 = 12$ **4**
	-

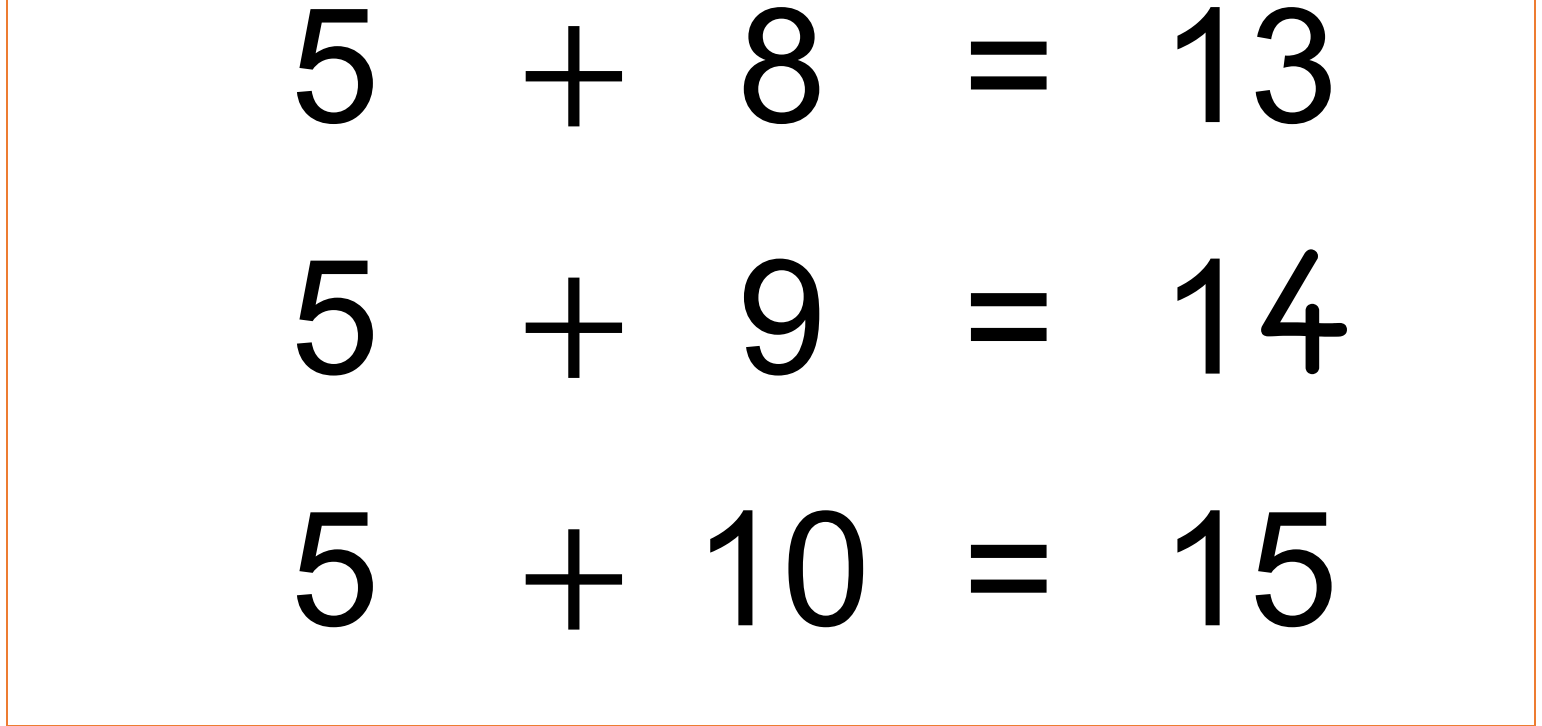

- $6 + 0 = 6$  $6 + 1 = 7$  $6 + 2 = 8$  $6 + 3 = 9$  $6 + 4 = 10$  $6 + 5 = 11$  $6 + 6 = 12$  $6 + 7 = 13$ **4**
	-

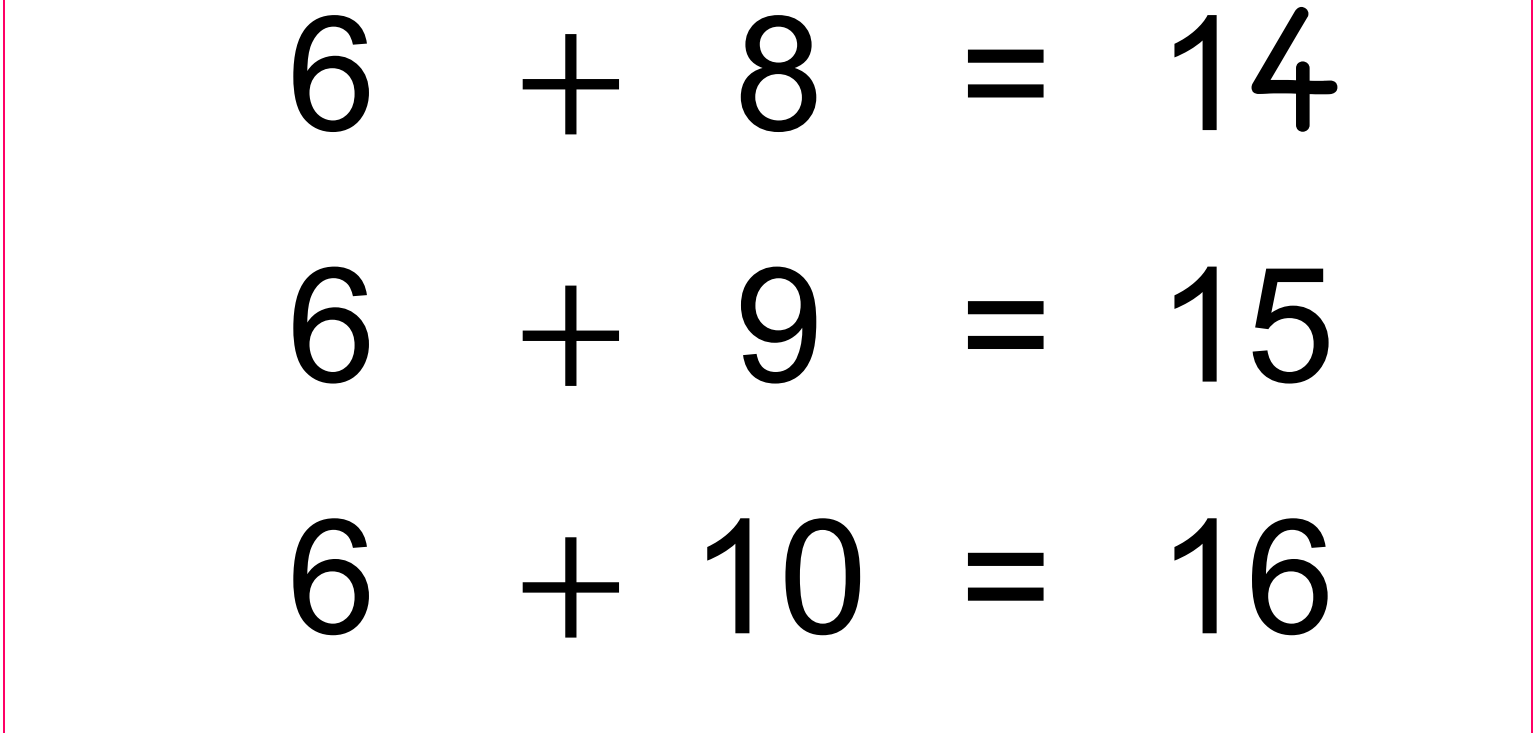

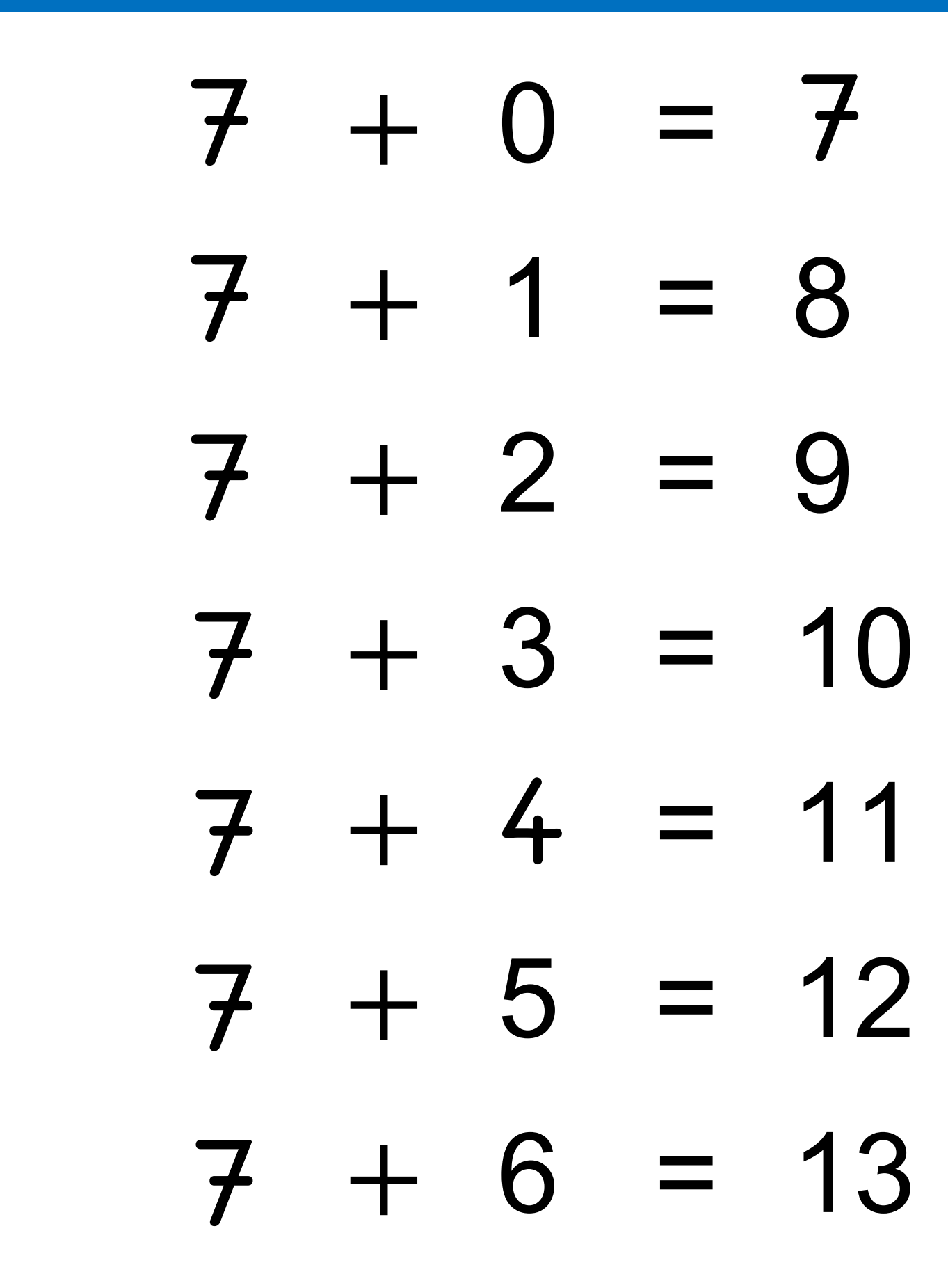

 $7 + 7 = 14$ 

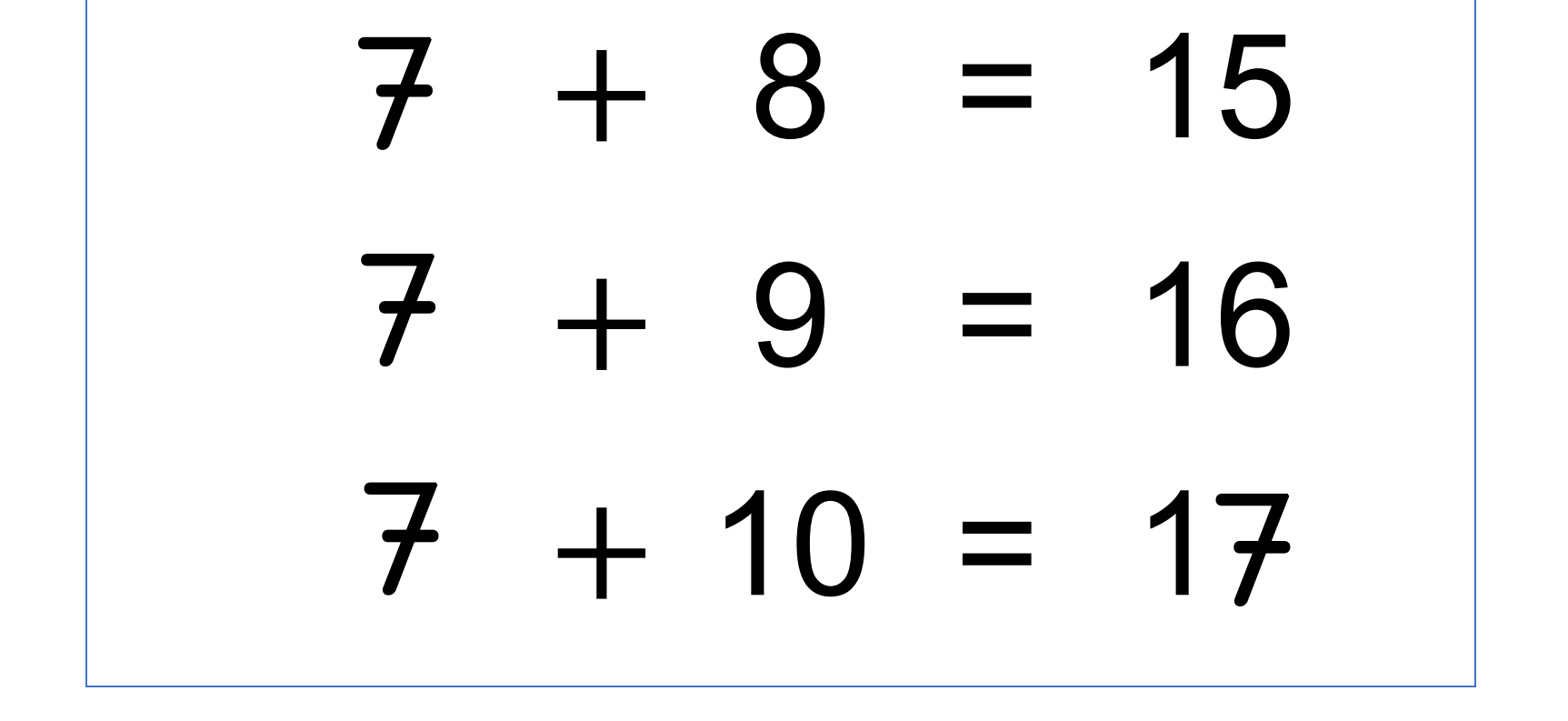

# **8**   $8 + 0 = 8$  $8 + 1 = 9$  $8 + 2 = 10$  $8 + 3 = 11$  $8 + 4 = 12$  $8 + 5 = 13$  $8 + 6 = 14$  $8 + 7 = 15$ **4**

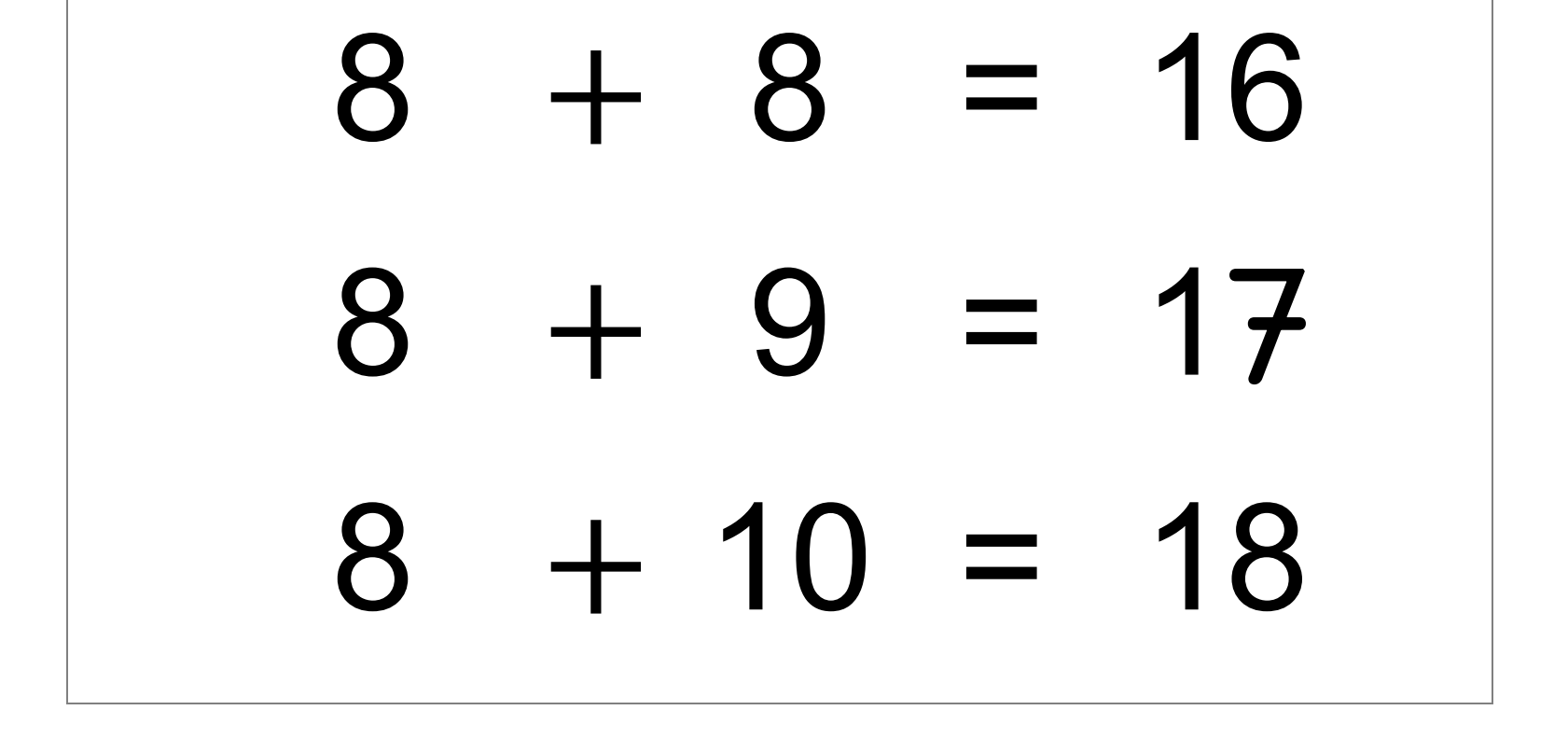

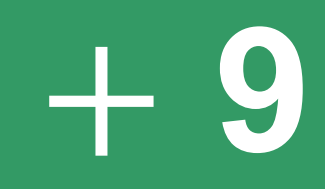

 $9 + 0 = 9$  $9 + 1 = 10$  $9 + 2 = 11$  $9 + 3 = 12$  $9 + 4 = 13$  $9 + 5 = 14$  $9 + 6 = 15$  $9 + 7 = 16$ 

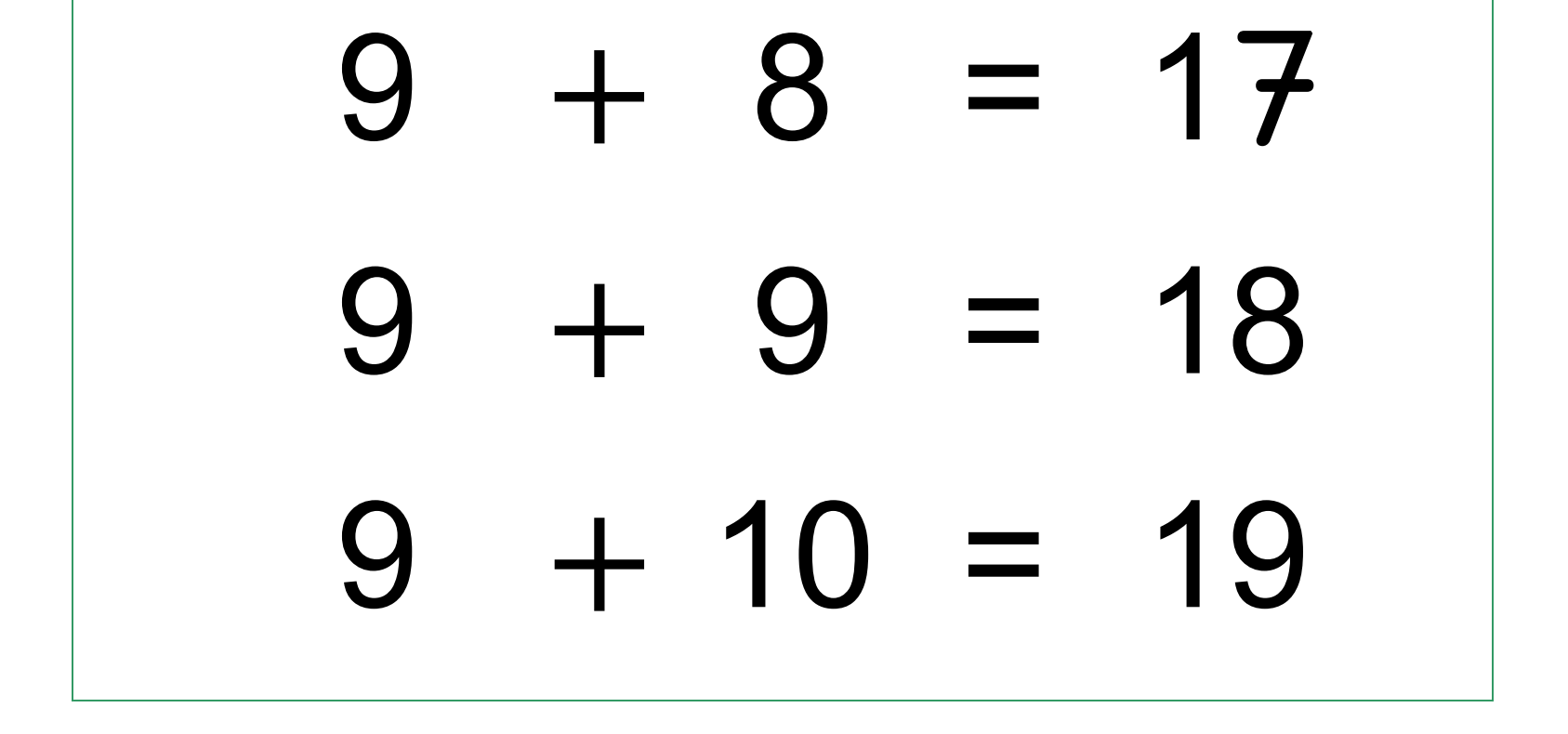

- $10 + 0 = 10$  $10 + 1 = 11$  $10 + 2 = 12$  $10 + 3 = 13$  $10 + 4 = 14$  $10 + 5 = 15$  $10 + 6 = 16$
- $10 + 7 = 17$

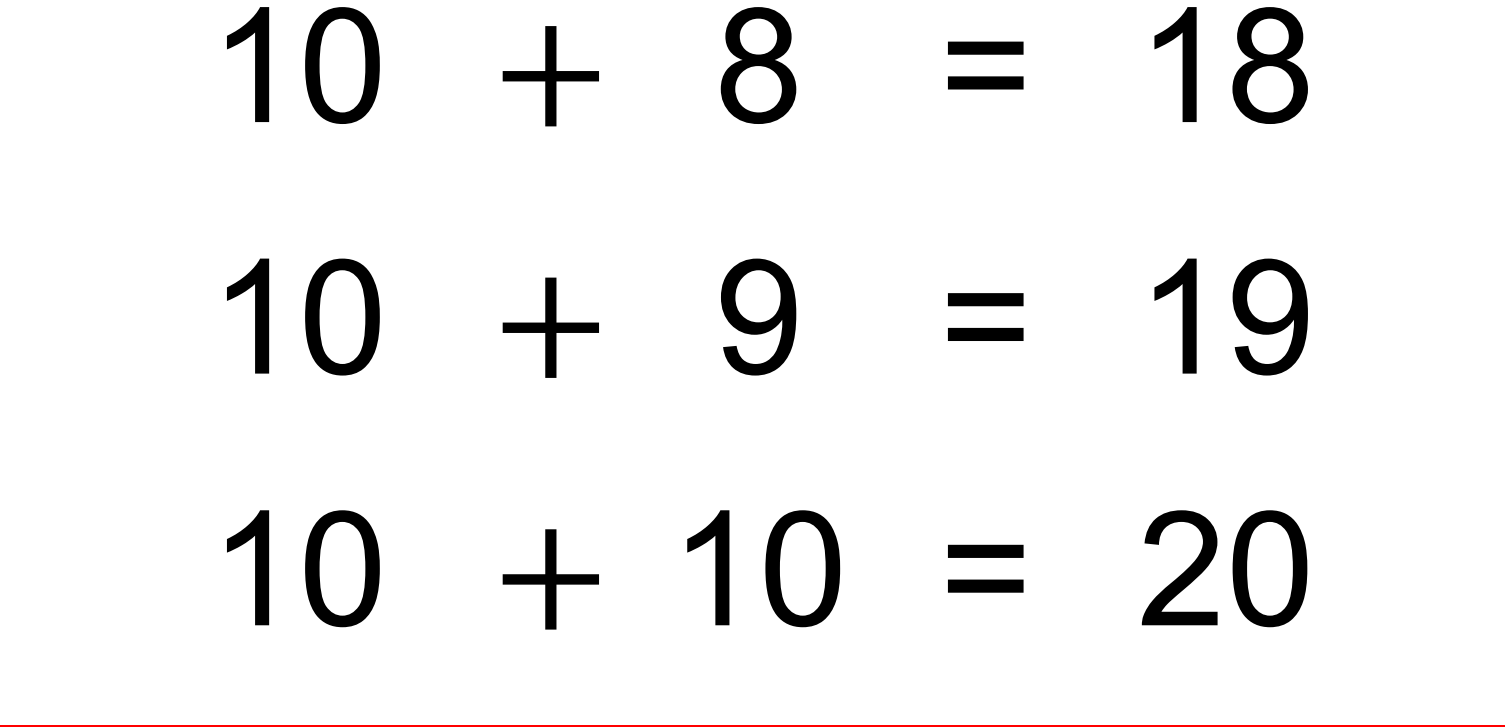